\*\*\*\*\*\*\*\*\*\*\*\*\*\*\*\*\*\*\*\*\*\*\*\*\*\* 2023年 4月

\*\*\*\*\*\*\*\*\*\*\*\*\*\*\*\*\*\*\*\*\*\*\*\*\*\*

\* 固有値の計算方法 \* [著者]算生会 黒田 英夫

 算生会の振動解析ソフトで採用している固有値計算方法を説明します。固有値は単一行列 の固有値を意味する標準固有値と、複数の行列から成る一般固有値の2つがあります。また 振動解析では振動方程式に基づく固有値を一般固有値として計算します。

 固有値を計算する行列は対称行列と非対称行列があります。対称行列の場合は、固有値は すべて実数ですが、非対称行列の場合は、固有値は実数または複素数となります。なお、 固有値の計算では、任意個数の固有値および固有ベクトルを算出します。

# <目次>

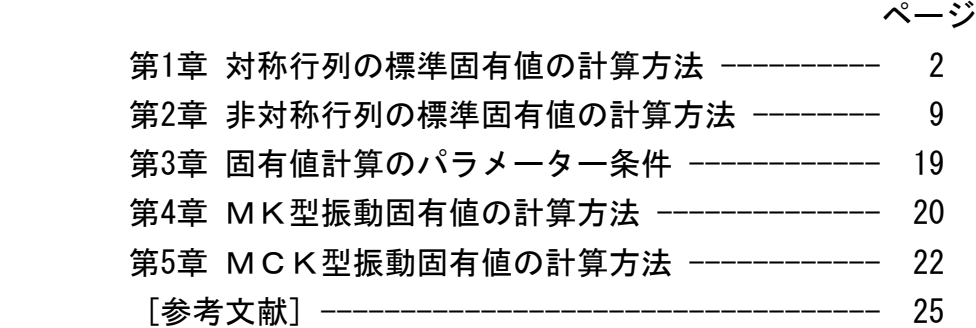

第1章 対称行列の標準固有値の計算方法

# 1.1 標準固有値問題

 標準固有値問題は、単一の対称行列Aについての固有値を解析する問題で、次式で表わ されます。

$$
A \mathbf{x} = \lambda \mathbf{x} \tag{1-1}
$$

ただし、A:対称行列(n次)

λ:固有値

**x**: 固有ベクトル (n次)

 標準固有値解析では、(1)式について、固有値λと固有ベクトルxを算出します。対称 行列Aの固有値λは実数となります。行列Aがn次のときは固有値λもn個あります。ただ し、固有値の個数は重根も重複して勘定します。算生会のソフトでは、絶対値の大きい順 または小さい順に任意個数の固有値と各固有値対応の固有ベクトルを算出できます。 なお、一般固有値問題は、行列が2個以上の方程式で表わされる問題であり、標準固有値 問題に変換して計算することができます。

# 1.2 固有値計算の解法

 対称行列の標準固有値問題の解法には種々ありますが、算生会のソフトではヤコビ (Jacobi)法とランチョス(Lanczos)法を採用しています。2つの解法を採用しているのは、 行列次数が比較的小さい行列にはヤコビ法を、大きい行列にはランチョス法を用いるため です。大きい行列になりますと、元行列のままでは計算時間がかかりますので、行列次数 の小さい行列に変換して計算します。その1つの方法がランチョス法です。ランチョス法 で小行列に変換して算出できる固有値は1~数個程度です。上記の2つの解法を区分する 行列次数の大きさの目安は200程度と考えています。

 ヤコビ法は元行列をそのまま操作して固有値を算出するもので、すべての固有値と固有 ベクトルを同時に算出します。ヤコビ法は収束性が良く、非常に安定した解法です。

 他方、ランチョス法は、元行列をいったん小行列に変換するもので、その後、小行列の 固有値を他の解法で算出します。本ソフトでは小行列の固有値の算出に上記のヤコビ法を 使用します。なお、ランチョス法は計算時間が非常に短いという特長がありますが、計算 途中のベクトル間の直交性がくずれると固有値が重複したり偽の解が現われるなど、計算 処理に注意が必要です。

<備考>行列次数の小さい対称行列に対する他の解法として、ハウスホルダー

 (Householder)法も試してみました。しかし、ハウスホルダー法はヤコビ法に比べて ずっと計算時間が長くなることがわかり、不採用としました。

# 1.3 ヤコビ法  $^{(5)}$

 ヤコビ法は元行列の非対角要素をすべて消去して固有値を算出します。すべての固有値 と固有ベクトルが同時に求まります。なお、ヤコビ法により算出された固有ベクトルは、 後で正規化します。

注)正規化とは、ベクトルの大きさを1に揃えることです。

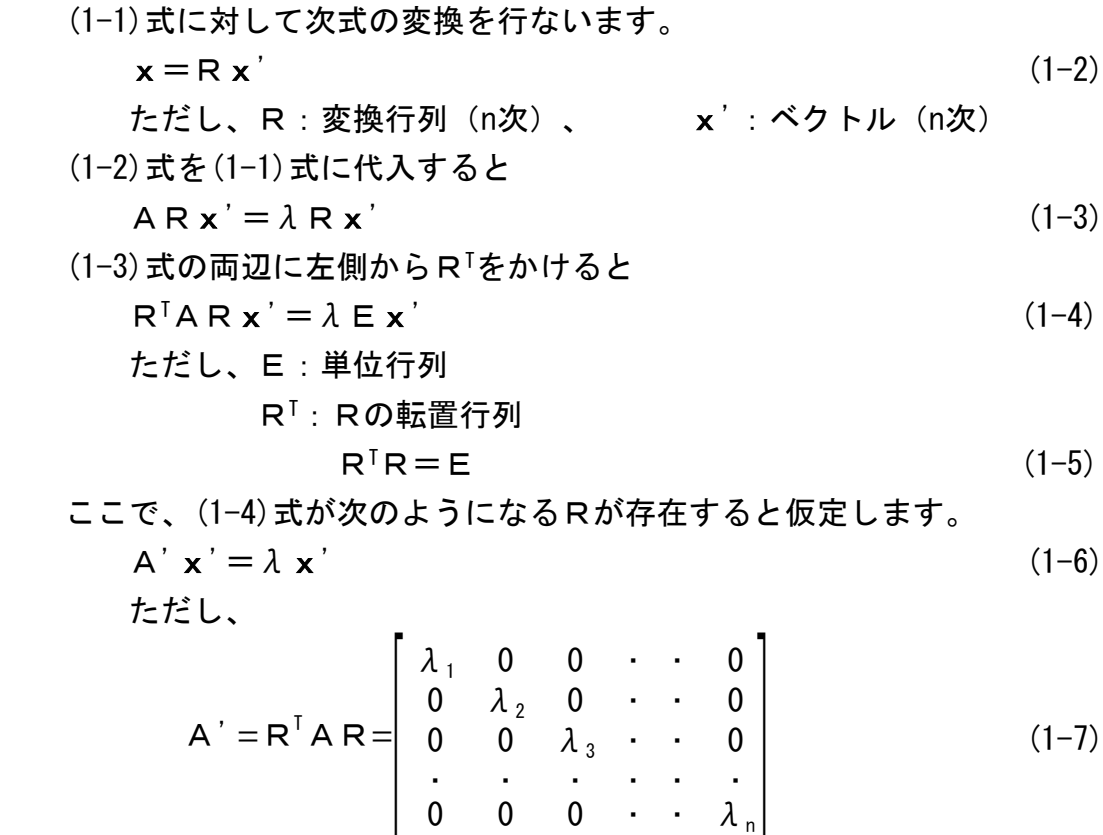

すなわち、A'はn個の固有値λiを与える対角行列です。

 すべての固有ベクトルを列単位に並べた正方行列をVとおくと、定義により、  $A \vee = \vee \lambda$  (1-8)

上式に左側からV-1を掛けると

$$
V^{-1} A V = V^{-1} V \lambda = \lambda E
$$
 (1-9)

ただし、右上付きの-1は逆行列を意味します(以下同様)。

(1-4)式と(1-9)式を見比べると次式が成立します。

$$
V = R
$$

 $V=R$  (1-10)

それ故、本問題はAを対角化する変換行列Rを求めることに帰着します。

 上記の固有値の変換行列Rを求めるのに、ヤコビ法を用います。簡単のため、2次元 変換で説明します。この変換は、行列Aの非対角項をゼロにするものです。

2次元行列Aを次のように定義します。ただし、対称行列の特性を入れてあります。

$$
A = \begin{bmatrix} a_{11} & a_{12} \\ a_{12} & a_{22} \end{bmatrix} \tag{1-11}
$$

また、直交座標系の回転変換は次のようになります。

$$
\begin{bmatrix} x_1 \\ x_2 \end{bmatrix} = \begin{bmatrix} \cos \theta & -\sin \theta \\ \sin \theta & \cos \theta \end{bmatrix} \begin{bmatrix} x_1 \\ x_2 \end{bmatrix}
$$
 (1-12)

$$
\begin{aligned}\n\therefore \quad A' &= \mathsf{R}' \land \mathsf{R} = \left[ \begin{array}{cc} \cos \theta & \sin \theta \\ -\sin \theta & \cos \theta \end{array} \right] \left[ \begin{array}{cc} a_{11} & a_{12} \\ a_{12} & a_{22} \end{array} \right] \left[ \begin{array}{cc} \cos \theta & -\sin \theta \\ \sin \theta & \cos \theta \end{array} \right] \\
&= \left[ \begin{array}{cc} a_{11} \cos \theta + a_{12} \sin \theta & a_{12} \cos \theta + a_{22} \sin \theta \\ -a_{11} \sin \theta + a_{12} \cos \theta & -a_{12} \sin \theta + a_{22} \cos \theta \end{array} \right] \left[ \begin{array}{cc} \cos \theta & -\sin \theta \\ \sin \theta & \cos \theta \end{array} \right] \\
&= \left[ \begin{array}{cc} a_{11} \cos^2 \theta + 2a_{12} \sin \theta \cos \theta + a_{22} \sin^2 \theta & a_{12} (\cos^2 \theta - \sin^2 \theta) + (a_{22} - a_{11}) \sin \theta \cos \theta \\ a_{12} (\cos^2 \theta - \sin^2 \theta) + (a_{22} - a_{11}) \sin \theta \cos \theta & a_{11} \sin^2 \theta - 2a_{12} \sin \theta \cos \theta + a_{22} \cos^2 \theta \end{array} \right] \n\end{aligned}
$$
\n(1-13)

(1-13)式右辺の非対角項を消去するには、

 $a_{12}$  (cos<sup>2</sup> $\theta$  -sin<sup>2</sup> $\theta$ ) + (a<sub>22</sub>-a<sub>11</sub>) sin $\theta$  cos  $\theta$  = 0 (1-14) 両辺をcos2θで割ってtanθに書き直すと次のようになります。 ∴ a<sub>12</sub>-a<sub>12</sub>tan<sup>2</sup>θ + (a<sub>22</sub>-a<sub>11</sub>) tanθ=0 (1-15)

$$
\therefore \quad \tan \theta = \frac{-(a_{11} - a_{22}) \pm \sqrt{(a_{11} - a_{22})^2 + 4a_{12}^2}}{2a_{12}} \tag{1-16}
$$

ここで、(1-16)式の分子の±については、+を採用することにします(いずれを採用 しても可)。そして、(1-16)式のtanθから、次式によりcosθとsinθを算出します。

$$
\cos \theta = \sqrt{\frac{1}{1 + \tan^2 \theta}}
$$
 (1-17)  
\n
$$
\sin \theta = \cos \theta \tan \theta
$$
 (1-18)

 ヤコビ法では上記の回転変換をすべての非対角項に適用します。その際、非対角項の内、 最も大きな要素を選択し、その値をゼロにするように変換します。もしその項がi行j列の 要素であるならば、上記の変換説明における添え字1、2のかわりにi、jを使用します。 そして、すべての非対角項が打切り誤差以下になるまで変換操作を繰り返します。ただし、 上記のように非対角項の最大要素の選択を行列全体で行なうやり方では、その最大要素の 探索に要する時間は行列次数のべき乗で増加し、行列次数が大きくなると計算時間が大幅 に増えてしまいます。そこで、本ソフトでは、最大要素の探索を効率化するため、行列の 10行毎に最大要素を探索するやり方に改良しています。

 上述のようにして変換をk回繰り返して目的の行列A'が得られたとすると、その結果は 次のようになります。

$$
R_{k}^{T} \cdots R_{2}^{T} R_{1}^{T} A R_{1} R_{2} \cdots R_{k} = A'
$$
\n
$$
\downarrow
$$
\n
$$
\downarrow
$$
\n
$$
\downarrow
$$
\n
$$
\downarrow
$$
\n
$$
\downarrow
$$
\n
$$
\downarrow
$$
\n
$$
\downarrow
$$
\n
$$
\downarrow
$$
\n
$$
\downarrow
$$
\n
$$
\downarrow
$$
\n
$$
\downarrow
$$
\n
$$
\downarrow
$$
\n
$$
\downarrow
$$
\n
$$
\downarrow
$$
\n
$$
\downarrow
$$
\n
$$
\downarrow
$$
\n
$$
\downarrow
$$
\n
$$
\downarrow
$$
\n
$$
\downarrow
$$
\n
$$
\downarrow
$$
\n
$$
\downarrow
$$
\n
$$
\downarrow
$$
\n
$$
\downarrow
$$
\n
$$
\downarrow
$$
\n
$$
\downarrow
$$
\n
$$
\downarrow
$$
\n
$$
\downarrow
$$
\n
$$
\downarrow
$$
\n
$$
\downarrow
$$
\n
$$
\downarrow
$$
\n
$$
\downarrow
$$
\n
$$
\downarrow
$$
\n
$$
\downarrow
$$
\n
$$
\downarrow
$$
\n
$$
\downarrow
$$
\n
$$
\downarrow
$$
\n
$$
\downarrow
$$
\n
$$
\downarrow
$$
\n
$$
\downarrow
$$
\n
$$
\downarrow
$$
\n
$$
\downarrow
$$
\n
$$
\downarrow
$$
\n
$$
\downarrow
$$
\n
$$
\downarrow
$$
\n
$$
\downarrow
$$
\n
$$
\downarrow
$$
\n
$$
\downarrow
$$
\n
$$
\downarrow
$$
\n
$$
\downarrow
$$
\n
$$
\downarrow
$$
\n
$$
\downarrow
$$
\n
$$
\downarrow
$$
\n
$$
\downarrow
$$
\n
$$
\downarrow
$$
\n
$$
\downarrow
$$
\n
$$
\downarrow
$$
\n
$$
\downarrow
$$
\n
$$
\downarrow
$$
\n
$$
\downarrow
$$
\n<math display="block</math>

n個の固有ベクトルは上記Vの各列として得られます。

1.4 ランチョス法 <sup>C5),B2),B4)</sup>

 ランチョス法は、1つのベクトルと元行列Aの掛け算を繰り返すことにより、次数の 小さい3重対角行列(対角とその両隣の要素にのみ数値のある行列)Tを生成するもの です。生成されたTも対称行列で、その固有値は元行列Aと共通です。

 注)ランチョス法は、対称行列に対するものと、非対称行列に対するものがあります。 ここでは、対称行列に対する計算方法を示します。なお、非対称行列に対するラン チョス法では、2つのベクトルと行列Aの掛け算を繰り返します。

 図1-1にランチョス法の計算フロー図を示します。同図には、ベクトル再直交化を含め、 計算式も掲載してあります。ただし、ベクトル再直交化は不必要なものまで実施すると 固有値の精度が落ちることがありますので、同図の基準比率εTは小さくしすぎてはいけま せん。

 図1-1の②「各ステップ毎の計算」において、繰り返し回数mはあらかじめ与えておき ます。この回数mは、所定個数の固有値を問題なく算出するのに必要な数ということになり ますが、あまり厳密に考える必要はなく、少し多めにしておけばすみます。本ソフトでは、 mを自動設定でもユーザー設定でも可能なようにしています。自動設定の場合は、文献B11)を 参考にしてmを 2√n としています(nは行列Aの次数)。ただし、nが小さい場合は、

2√n では小さくなりすぎますので、mは最小20とし、nが20より小さければnを入れるよう にしています。また、図1-1の4に示すように、αkが0になった場合はそこで打ち切り、⑨ で前回までの繰り返し回数k-1を新たなmとし、⑩「3重対角行列の作成」に移ります。

 3重対角行列Tを生成した後は、前項のヤコビ法によって固有値を計算します。3重 対角行列はヘッセンベルグ行列(対角左隣の要素から右側のみに数値のある行列)の1種 ですから、後述のQR法でも解くことができます。しかし、ヤコビ法の方がQR法よりも 安定していますので、ヤコビ法を採用しています。

 ヤコビ法は固有値と同時に固有ベクトルを算出しますが、次数を小さくした行列Tの 固有ベクトルは元行列Aのものとは当然異なります。それ故、行列Aの固有ベクトルは 後述の計算方法により別途算出します。

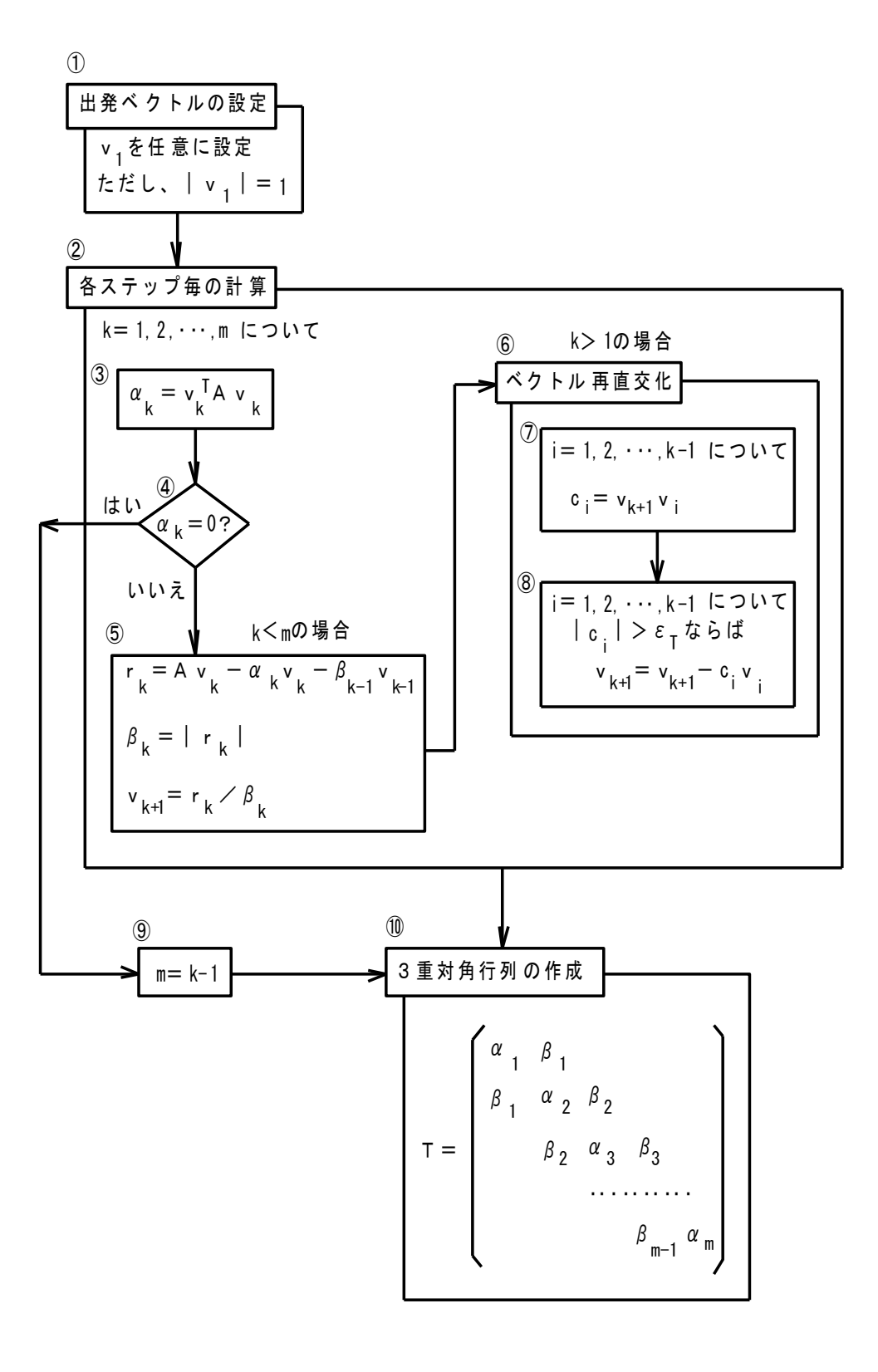

注) A : 対称行 列、 r k 、 v k : ベク トル v <sup>T</sup> : v の転置ベクトル k ε : ベク ト ル 再 直 交 化 の 基 準 比 率 ( 例 : 0. 01 )<br>T

# 図1-1 ランチョス法の計算フロー図

1.5 固有ベクトルの計算方法

 前項のランチョス法の場合、固有ベクトルは各固有値λ毎に計算します。その方法は、 (1-1)式を変形した次式の行列方程式を使用します。

 $(A - \lambda E) \times = 0$  (1-22)

 上式の左辺の( )内は既知であり、ベクトルxの1つの要素に数値を設定すれば、連立 1次方程式として解くことができます。従って、本ソフトではxの第1要素x1を1に設定し て固有ベクトルxを算出します。その後でベクトルxを正規化します。

1.6 ベクトルの正規化

 固有ベクトル間で各変数要素の大きさを比較するため、本ソフトでは固有ベクトルの 正規化(ベクトルの大きさを1に調整)を行ないます。正規化前のベクトルをxとすると、 その大きさLは次式で表わされます。

$$
L = \sqrt{\mathbf{x}^T \mathbf{x}} \tag{1-23}
$$

従って、正規化後のベクトルx'は次式で計算できます。

 $x' = (1/2) x$  (1-24)

1.7 固有値の計算順序への対応

 1.3節のヤコビ法では、すべての固有値と固有ベクトルを同時に算出しますので、固有値 を絶対値の大きい順に計算するか小さい順にするかは関係ありません。しかし、1.4節の ランチョス法では、小行列Tに変換しますので、固有値の計算順序への対応が必要となり ます。ランチョス法で元行列Aを小行列Tに変換すると、行列Aの固有値は絶対値の大き い方から行列Tに入ってきます。そのため、絶対値の小さい順に固有値を計算したい場合 は、(1-1)式を次のように書き換えます。

 $A^{-1}x = (1/\lambda)x$  (1-25)

 上式は、A-1と 1/λを新たにAとλとおけば、(1-1)式となりますので、同式で絶対値の 大きい順の固有値計算問題として解きます。そして、絶対値の大きい順に算出された固有 値λに対して1/λを計算すれば、元の行列の固有値が絶対値の小さい順に求まったことに なります。

### 1.8 行列要素のバランス処理

 これは、行列内の要素数値間で絶対値のレベル差を小さくする処理を言います。要素 数値間で絶対値のレベル差が大きいと固有値計算の誤差も大きくなる傾向があります。 本ソフトでは、回転変換による対角要素のバランス処理を用意しており、下記に計算方法 を説明します。

 先ず、対角要素間で、2つの要素数値の差が最大のものを探索します。次に、その 2要素の数値を等しくするように回転変換を行ないます。この操作を繰り返して、対角要素 間のレベル差を低減します。

 回転変換は、1.3節のヤコビ法で説明したものと同様です。ただし、バランス処理では、 2つの対角要素の値を等しくするように変換します。従って、(1-13)式における2つの 対角要素の値を等しくおくと次式となります。

a<sub>11</sub>cos<sup>2</sup> $\theta$  +2a<sub>12</sub>s in  $\theta$  cos  $\theta$  +a<sub>22</sub>s in<sup>2</sup> $\theta$ 

$$
=a_{11}s\ln^2\theta - 2a_{12}s\ln\theta\cos\theta + a_{22}cos^2\theta\tag{1-26}
$$

 $\therefore$  (a<sub>11</sub>-a<sub>22</sub>) sin<sup>2</sup> θ -4a<sub>12</sub>sin θ cos θ - (a<sub>11</sub>-a<sub>22</sub>) cos<sup>2</sup> θ = 0 (1-27)

両辺をcos2θで割ってtanθに書き直すと次のようになります。

 $(a_{11}-a_{22})\tan^2\theta - 4a_{12}\tan\theta - (a_{11}-a_{22})=0$  (1-28)

$$
\therefore \quad \tan \theta = \frac{2 a_{12} \pm \sqrt{4 a_{12}^2 + (a_{11} - a_{22})^2}}{a_{11} - a_{22}} \tag{1-29}
$$

ここで、(1-29)式の分子の±については、+を採用することにします(いずれを採用し ても可)。そして、(1-29)式のtanθから、(1-17)式、(1-18)式によりcosθ、sinθを 算出します。後はヤコビ法と同様に、変換行列Rを作成してRTARの行列演算を行ない ます。

第2章 非対称行列の標準固有値の計算方法

2.1 標準固有値問題

 標準固有値問題は、単一の非対称行列Aについての固有値を解析する問題で、次式で 表わされます。式の形態は対称行列の場合の(1-1)式と同じですが、複素数を取り扱う都合 上、別の記号に変更しています。

$$
A z = \mu z \tag{2-1}
$$

ただし、A:非対称行列(n次)

μ:複素数の固有値

 $\mu = \alpha + i \beta$  (2-2)

ここで、α:固有値の実数部

β:固有値の虚数部

- i:虚数記号
- z:複素数の固有ベクトル(n次)
	- $z = x + i y$  (2-3)

ここで、x:固有ベクトルの実数部(n次)

y:固有ベクトルの虚数部(n次)

 標準固有値解析では、(2-1)式について、固有値μと固有ベクトルzを算出します。 非対称行列の場合は、固有値が実数になったり複素数になったりします。それはn次方程式 の根が実数もあれば虚数もあるということと同じです。また、固有値に応じて固有ベクト ルも実数か複素数になります。そのため、固有値μと固有ベクトルzはそれぞれ(2-2)式、 (2-3)式のように実数部と虚数部に分けて表わします。

 対称行列の場合と同様に、本ソフトでは、絶対値の大きい順または小さい順に任意個数 の固有値と各固有値対応の固有ベクトルを算出できます。なお、一般固有値問題は、行列 が2個以上の方程式で表わされる問題であり、標準固有値問題に変換して計算することが できます。

2.2 固有値計算の解法

 非対称行列の標準固有値問題の解法にも種々ありますが、本ソフトではハウスホルダー (Householder)法とアーノルディ(Arnoldi)法を採用しています。2つの解法を採用して いるのは、行列次数が比較的小さい行列にはハウスホルダー法を、大きい行列にはアーノ ルディ法を用いるためです。大きい行列になりますと、元行列のままでは計算時間がかか りますので、行列次数の小さい行列に変換して計算します。その1つの方法がアーノル ディ法です。 アーノルディ法で小行列に変換して算出できる固有値は1~数個程度です。 上記の2つの解法を区分する行列次数の大きさの目安は50程度と考えています。対称行列 の大小行列区分の目安200に比べて1/4になっているのは、非対称行列の方がずっと計算 時間がかかるからです。

 ハウスホルダー法およびアーノルディ法とも、元行列をヘッセンベルグ行列(対角左隣 の要素から右側のみに数値のある行列)に変換します。そのヘッセンベルグ行列の大きさ (次数)は、ハウスホルダー法では元行列と同じであり、アーノルディ法では縮小した

ものとなります。

 生成されたヘッセンベルグ行列に対しては、QR複合方式により固有値を計算します。 QR複合方式は、複素固有値対応のダブルQR法と実数固有値対応のシングルQR法を 組合せたもので、固有値が複素数でも実数でも自動的に対応できるようにしています。 なお、上記のダブルQR法は、2段のQR分解を繰り返すことにより、実数計算のままで、 ヘッセンベルグ行列から複素数の固有値を算出する手法です。

<備考>

- ①非対称行列では複数の固有値を算出した場合、複素数と実数が混在することがあり ます。 複素数と実数が混在すると、固有値の絶対値の大きさの順序がくずれることが あります。
- ②非対称行列の他の解法として、ランチョス(Lanczos)法も試してみました。ランチョス 法は、アーノルディ法と同様に計算時間を大幅に低減できるメリットがありますが、 アーノルディ法よりも安定性に劣るため不採用としました。なお、このランチョス法 は非対称行列に対するもので、前述の対称行列に対するものとは異なります。
- 2.3 ハウスホルダー法 B2)

 ハウスホルダー法は、任意の行列をヘッセンベルグ行列に変換する手法です。その変換 行列として、対称な直交行列Hを使用し、Hには次の性質があります。

 $H = H^{1} = H^{-1}$  (2-4)

 ハウスホルダー法は、先ず第1列をヘッセンベルグ化し、次に第2列というように順次 進めていきます。すなわち、先ず対象の行列A (次数n) を次式のように第1行第1列と残り の行列Bとに区分けします。

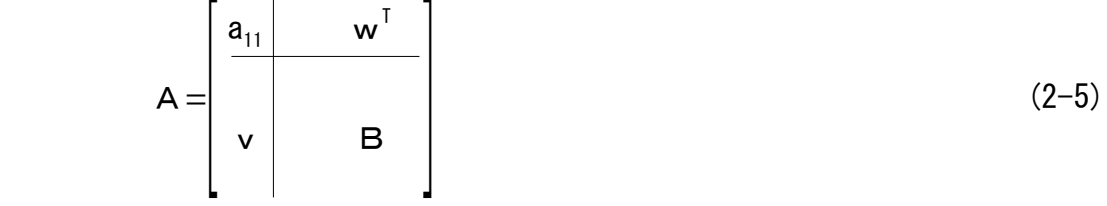

 ただし、v、w:ベクトル B:行列(次数はn-1)

ここで第1段の直交行列H1を次式で定義します。

- $H_1 = E (1/c) u_1 u_1$ <sup>T</sup>  $(2-6)$
- ただし、c=s(s+a<sub>21</sub>) (2-7)

$$
s = (a_{21} \mathcal{O} \mathfrak{H} \boxplus ) \sqrt{\sum_{i=2}^{n} a_{i1}^{2}}
$$
 (2-8)

$$
u_1 = \begin{bmatrix} a_{21} + s \\ a_{31} \\ \vdots \\ a_{n1} \end{bmatrix}
$$
 (2-9)

そして、第1段の変換行列Q1を次式のように設定します。

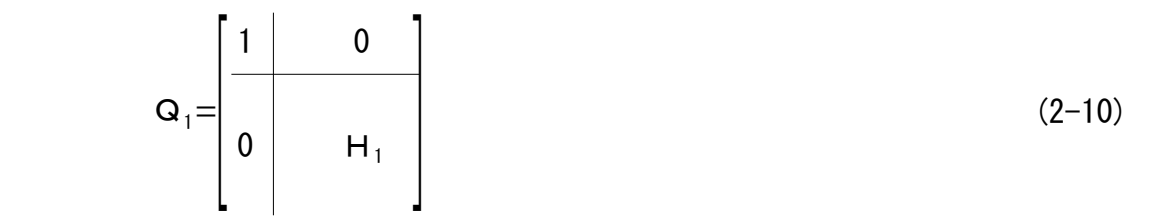

 従って、相似変換Q1AQ1により、(2-5)式のベクトルvの部分が第3行以降0となります。 次に、第1行第1列を除外した(n-1)行×(n-1)列の行列について、全く同様の操作により 変換行列H2を作成し、次式のQ2を設定して第2列を処理します。

 $\mathbf{Q}_2 =$  $\vert 0 \vert$  $1 \quad 0 \vert \quad 0$ 0 1  $0$   $H_2$  $(2-11)$ 

 以下同様に、順次、第(n-2)列まで処理することにより、最終的に次式の計算が行なわれ たことになり、行列全体がヘッセンベルグ行列となります。ヘッセンベルグ行列が得られ たら、後述のQR複合方式により固有値を計算できます。

 $Q^{-1} A Q = Q_{n-2} \cdot Q_2 Q_1 A Q_1 Q_2 \cdot Q_{n-2}$  (2-12)

2.4 アーノルディ法 B4)

 アーノルディ法は、1つのベクトルと元行列Aの掛け算を繰り返すことにより、次数の 小さいヘッセンベルグ行列Hを生成するものです。行列Hの固有値は元行列Aと共通です。

 図2-1にアーノルディ法の計算フロー図を示します。同図には必要な計算式も掲載して あります。同図の②「各ステップ毎の計算」において、繰り返し回数mはあらかじめ与えて おきます。この回数mは、所定個数の固有値を問題なく算出するのに必要な数ということに なりますが、あまり厳密に考える必要はなく、少し多めにしておけばすみます。本ソフト では、mを自動設定でもユーザー設定でも可能なようにしています。自動設定の場合は、 対称行列のランチョス法と全く同様の設定としています。すなわち、mを原則として 2√n としています(nは行列Aの次数)。ただし、nが小さい場合は、 2√n では小さくなりす ぎますので、mは最小20とし、nが20より小さければnを入れるようにしています。また、 図2-1の⑤に示すように、|w|が0になった場合はそこで打ち切り、⑦で前回までの繰り 返し回数k-1を新たなmとして終了します。ただし、通常はこの途中での繰り返し計算打切 りは起きません。本計算フローが終了した段階で、m行×m列のヘッセンベルグ行列Hが できあがっています。

 図2-1の計算フロー図からわかるように、アーノルディ法は簡単な計算手法です。また、 同図④「Hのk列作成」において、ベクトルwの演算式に見られるようにすべてのベクトル について直交化が施されています。

ヘッセンベルグ行列が得られたら、次項のQR複合方式により固有値を計算できます。

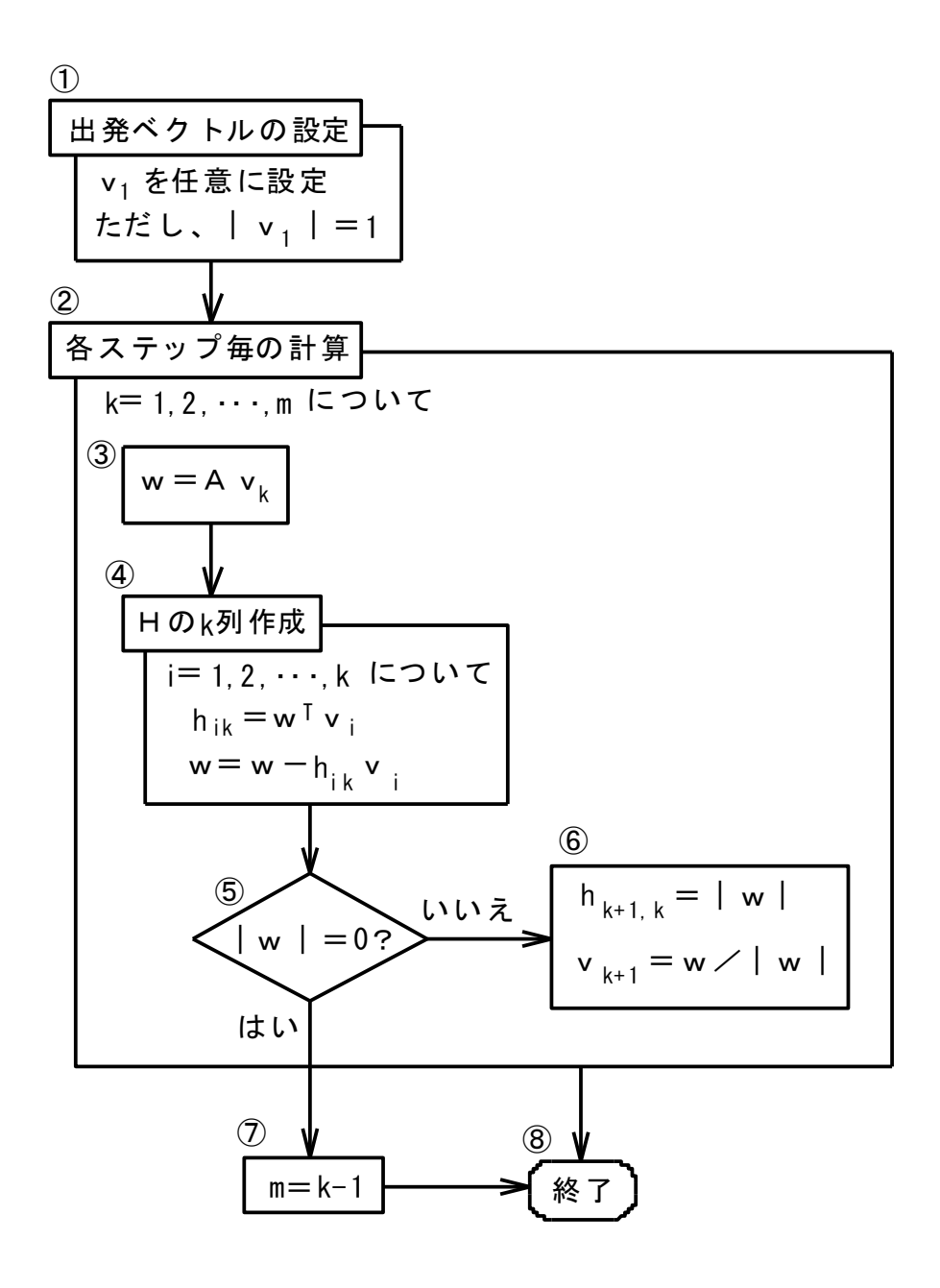

w<sup>T</sup>: wの転置ベクトル 注) A: 非対称行列、 vk 、w : ベクトル

H:ヘッセンベルグ行列 hikはその要素

図2-1 アーノルディ法の計算フロー図

#### 2.5 QR複合方式

 QR複合方式は、ヘッセンベルグ行列に対して、ダブルQR法とシングルQR法を組合 せて、複素数および実数の固有値を順次算出する手法です。本方式では、最初にダブル QR法で複素数の固有値を計算し、収束しなかったらシングルQR法に切り換えて実数の 固有値を計算します。もし両方のQR法とも収束しなかった場合は、収束誤差の小さい方 を採用します。そして当該固有値が確定したら、行列を減次して、再びダブルQR法に 戻って計算を続けます。指定個数の固有値を算出したら計算を終了します。

2.6 シングルQR法 B2)

 ヘッセンベルグ行列に対して、相似変換を繰り返して上三角行列(対角要素から右側 だけに数値がある行列)にする方法にQR法があります。このQR法を次項のダブルQR 法と区別してシングルQR法と呼ぶことにします。シングルQR法では、現時点のヘッセ - ンベルグ行列Ak(次数n)に対して、次式のように直交行列Qk「を左側から掛けて上三角 行列Rkにします。

 $Q_k^T A_k = R_k$  (2-13)

 $\therefore A_k = Q_k R_k$  (2-14)

 $(2-15)$ 

 (2-14)式のようにAがQとRの積で表わされますので、QR分解と呼ばれます。そして、 次式によりAk+1を作ります。

$$
A_{k+1} = R_k Q_k = Q_k^T A_k Q_k
$$

 このAk+1はAkと相似で同じくヘッセンベルグ行列となります。この相似変換を収束する まで繰り返すと、最後に(2-16)式の形の上三角行列となります(実数固有値の場合)。 そして対角要素a11,a22,・・・,annが固有値です。実際の計算処理においては、最初は次数nの 全体行列で計算しますが、最終行の対角左隣の要素an,n-1が0 (打切り誤差以下) に収束した ら、最終行と最終列を除外して行列の次数を減らし、同様の計算を繰り返していきます。

注) a11, a22, …, annが固有値であることは、 | Akend-λE|=0から容易にわかります。

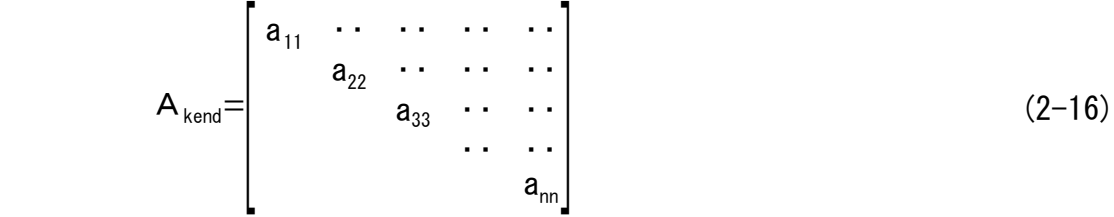

 上記のQR分解にはギブンズ(Givens)回転行列を用います。Akはヘッセンベルグ行列で すから、ai,i-1(i=2,3,・・・,n)をすべて0にすれば上三角行列になります。ai,i-1を0にする ため、i軸・(i-1)軸の平面の回転行列Gi,i-1を左側から掛けます。ここで、Gi,i-1は次式で 表わされます。

 (2-17) i,i-1 <i> 1 ・・ 1 G = <i-1> cosθ sinθ -sinθ cosθ 1 ・・ 1 <i-1> <i>

注)<>は、行または列の番号を示す。

 Gi,i-1AkによりAの(i,i-1)要素は次のように変換されます。 新ai,i-1=-ai-1,i-1sinθ+ai,i-1cosθ (2-18) 故に、新ai,i-1を0とおくと次式が得られます。 -ai-1,i-1sinθ+ai,i-1cosθ=0 (2-19) (2-19)式からcosθとsinθが以下のように表わされます(符号は正のものを採用)。

$$
\cos \theta = \frac{a_{i-1, i-1}}{\sqrt{a_{i-1, i-1}^2 + a_{i, i-1}^2}}
$$
 (2-20)

$$
\sin \theta = \frac{a_{i,j-1}}{\sqrt{a_{i-1,j-1}^2 + a_{i,j-1}^2}}
$$
 (2-21)

この変換をi=2,3,・・・,nについて行なって、次式による上三角行列Rkを得ます。

$$
R_k = G_{n, n-1} G_{n-1, n-2} \cdots G_{32} G_{21} A_k
$$
\n(2-22)

∴ A<sub>k</sub>= (G<sub>n, n-1</sub> G<sub>n-1, n-2</sub> · · · G<sub>32</sub> G<sub>21</sub>)<sup>-1</sup> R<sub>k</sub>  $(2-23)$ 

(2-14)式と(2-23)式を見比べて次式が得られます。

 $Q_k = (G_{n,n-1}G_{n-1,n-2}\cdots G_{32}G_{21})^{-1}$  $(2 - 24)$ 

2.7 ダブルQR法 B2)

 ダブルQR法は、QR法における2回分の操作を1度に行なうもので、複素固有値の 場合に実数のまま計算できる方法です。固有値が複素数の場合は、1対の共役複素数が解 となります。そして、ダブルQR法では、行列Akの右下2行2列から算出される共役の固有 値を収束計算させ、収束後はその2行2列を除いて行列の次数を減らし、その次の共役固有 値を計算していきます。収束は、最終行の1つ前の行で、対角から2つ左側の要素an-1,n-2が 0(打切り誤差以下)になったかどうかで判断します。

 $\zeta$ こで、行列Akの形態を(2-25)式に示します。そのAk の右下2行2列の複素固有値を $\mu$ とおくと、(2-26)式に示す行列式の方程式が成立します。同方程式を(2-27)式、(2-28)式

 のように展開して解くと、(2-29)式の解が得られます。そこで、2つの解の一方をμ、他方 をμとおくと、(2-30)式、(2-31)式が成立します。

 $A_k=$  $\mathbb{R}^n$  $a_{11}$   $\cdots$   $\cdots$   $\cdots$   $\cdots$   $\cdots$  $\cdots$   $a_{22}$   $\cdots$   $\cdots$   $\cdots$ ・・ ・・ ・ ・ ・ ・ ・ ・ ・・ ・ ・ ・ ・ ・ ・  $a_{n-1, n-1}$   $a_{n-1, n}$ <br> $a_{n, n-1}$   $a_{nn}$  $(2 - 25)$  $a_{n-1, n-1} - \mu$   $a_{n-1, n}$  $a_{n,n-1} = \mu$   $a_{n-1,n} = 0$  (2-26) ∴  $(a_{n-1,n-1}-\mu)(a_{nn}-\mu)-a_{n-1,n}a_{n,n-1}=0$  (2-27)

$$
\therefore \mu^2 - (a_{n-1, n-1} + a_{nn}) \mu + a_{n-1, n-1} a_{nn} - a_{n-1, n} a_{n, n-1} = 0
$$
 (2-28)

$$
\therefore \quad \mu = \frac{a_{n-1, n-1} + a_{nn} \pm \sqrt{(a_{n-1, n-1} + a_{nn})^2 - 4(a_{n-1, n-1} a_{nn} - a_{n-1, n} a_{n, n-1})}}{2}
$$
(2-29)

$$
\mu + \overline{\mu} = a_{n-1, n-1} + a_{nn}
$$
 (2-30)

$$
\mu \ \mu = a_{n-1, n-1} a_{nn} - a_{n-1, n} a_{n, n-1} \tag{2-31}
$$

 そこで、QR分解を行なう際に、右下2行2列から算出される固有値分だけ原点移動して 計算します。複素固有値の場合、共役の1対分、すなわち2個の固有値の原点移動を続けて 実施すると、変換は以下のようになります。

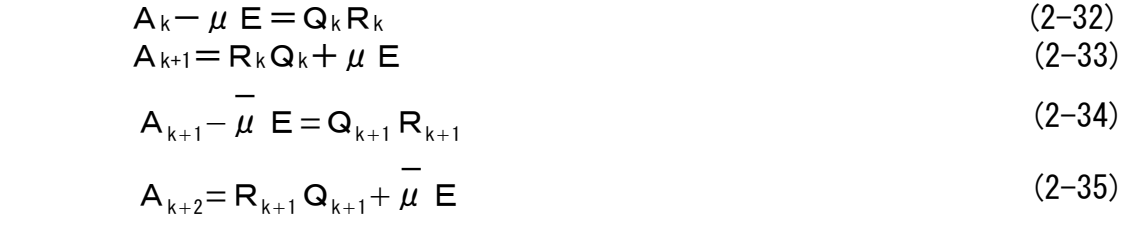

 この2回のQR分解を1回にまとめると次のようになります。  $A_{k+2} = (Q_k Q_{k+1})^{-1} A_k (Q_k Q_{k+1})$  (2-36) ━

$$
(A_{k} - \mu E)(A_{k} - \mu E) = (Q_{k} Q_{k+1})(R_{k+1} R_{k})
$$
\n(2-37)

(2-37)式の左辺を行列Bとおくと、Bは次のようになります。

$$
B = A_k^2 - (\mu + \overline{\mu}) A_k + \mu \overline{\mu} E
$$
 (2-38)

本式の $\mu$ と  $\overline{\mu}$  を含む係数部は、(2-30)式、(2-31)式により計算でき実数となります。 BをQR分解すると次式で表わされます。

 $B=Q R$  (2-39)

 ただし、行列Bにおいて、相似変換により0とする要素は、bi,i-2およびbi,i-1(i=2,3, ・・・n)です。前述のシングルQR法に比べて、このダブルQR法ではbi,i-2が余分に加わって います。それは、(2-38)式に見られるように、Bはヘッセンベルグ行列Akの2乗がベースに なっているため、対角要素の2つ左隣まで数値が入りうるからです。

(2-38)式、(2-39)式を(2-37)式と比べると以下の式が成立します。

 $Q = Q_k Q_{k+1}$  (2-40)

 $R = R_{k+1}R_k$  (2-41)

∴  $A_{k+2} = Q^{-1}A_kQ$  (2-42)

 従って、(2-38)式の行列Bを作成してQR分解し、(2-42)式を計算することを繰返して、 収束させることにより、実数演算だけで複素数の共役固有値 $\,\mu\,$ 、  $\,\stackrel{-}{\mu}\,$  を算出できます。 なお、前述のように、1対の共役固有値 $\mu$  、  $\overline{\phantom{a}}\mu$  を算出できたら、右下2行2列を減次して その次の固有値計算に移ります。そして、最後に残った左上2行2列の行列から は、直接、1対の共役固有値を算出します。

2.8 固有ベクトルの計算方法

(2-1)式の固有値(複素数)μが求まったら、その1つずつのμについて固有ベクトルz を算出します。その算出方法を以下に説明します。

 $\mu$  と z を複素数表示した(2-2)式と(2-3)式を(2-1)式に代入すると次式となります。  $A(x+i y) = (\alpha + i \beta)(x+i y)$  (2-43)  $\therefore$  A x + i A y =  $\alpha$  x -  $\beta$  y + i ( $\beta$  x +  $\alpha$  y) (2-44)  $\therefore$  A x -  $\alpha$  x +  $\beta$  y + i (-  $\beta$  x + A y -  $\alpha$  y ) = 0 (2-45) (2-45)式の実数部と虚数部をそれぞれ0とおくと次式が得られます。  $(A - \alpha \mathsf{E}) \times + \beta \times = 0$  (2-46)  $-\beta \times +(\mathsf{A}-\alpha \mathsf{E}) \times \mathsf{y}=0$  (2-47) (2-46)式と(2-47)式をまとめて行列方程式で表わすと次式となります。

 $\begin{bmatrix} A - \alpha \in & \beta \\ -\beta & A - \alpha \in \end{bmatrix} \begin{bmatrix} x \\ y \end{bmatrix} = 0$  (2-48)

 (2-48)式において、左側の行列は既知であり、ベクトルx、yのいずれか1つの要素に 数値を設定すれば、連立1次方程式として解くことができます。従って、本ソフトでは xの第1要素x1を1に設定して、xとyを算出します。その後、xとyを合わせたベクトル z を正規化します。

2.9 ベクトルの正規化

 固有ベクトルzの正規化は、非対称行列と同様ですが、ベクトルは実数部のxと虚数部 のyを合わせたものとなります。従って、複素固有値の場合はxとyを合わせた次数2nの ベクトルを改めてxとおいて、(1-23)式、(1-24)式により計算します。また、固有ベクト ルが実数の場合は、虚数部vがゼロベクトルとなりますので、実数部xだけで正規化し ます(虚数部yを合わせても同じ結果)。

2.10 固有値の計算順序への対応

 QR複合方式では、ダブルQR法またはシングルQR法により、行列末尾の方から絶対 値が小さい順に固有値を1対(複素数)または1個(実数)ずつ算出します。しかるに、

 2.3節のハウスホルダー法では、元の行列Aと同じ次数のヘッセンベルグ行列に変換し、 他方、2.4節のアーノルディ法では縮小した次数のヘッセンベルグ行列に変換します。 従って、いずれの解法でも、指定の任意個数の固有値を算出できるよう工夫します。すな わち、ハウスホルダー法では絶対値の大きい順に、アーノルディ法では絶対値の小さい順 に指定個数の固有値を求める場合は、(2-1)式を次のように変形します。

 $A^{-1}$ z = (1/μ)z (2-49)

 上式は、A-1と 1/μを新たにAとμにおけば、(2-1)式となりますので、同式で絶対値の 大きい順の固有値計算問題として解きます。そして、ハウスホルダー法使用の場合は、元 行列と同じ次数の行列末尾から絶対値の小さい順に算出された固有値 $\mu$ に対して $1/\mu$ を 計算すれば、元行列の固有値が絶対値の大きい順に求まったことになります。また、 アーノルディ法使用の場合は、小行列のすべての固有値を算出し、その絶対値の大きい順  $\overline{0}$  の固有値 $\mu$ に対して $1/\mu$ を計算すれば、元行列の固有値が絶対値の小さい順に求まった ことになります。

2.11 行列要素のバランス処理 B4)

 これは、行列内の要素数値間で絶対値のレベル差を小さくする処理を言います。要素 数値間で絶対値のレベル差が大きいと固有値計算の誤差も大きくなる傾向があります。本 ソフトでは、クリロフ(Krylov)法のバランス処理を用意してしており、その計算フロー図 を図2-2に示します。ただし、同図の①「打切り基準値の設定」において、計算の簡略化の ため、打切り基準値δCは、要素の最大絶対値amaxにεCを掛けた値としています。

 クリロフ法は、対角行列Dを設定して、行列Aの要素バランスを低減するように対角 要素diiを変更します。Dが確定したら、図2-2の⑦「行列Aの変換」により、要素バランス を改善した行列を計算して新たなAとします。新たなAの形態(対称形、3重対角形、 ヘッセンベルグ形等)は元行列と同じです。また、本図のバランス処理計算は、フルマト リックスどうしの掛け算等がありませんので、計算量は小さくてすみ、計算時間があまり かかりません。従って、行列次数の大きい場合でも、バランス処理の計算時間は問題に なりません。

注)図2-2の〇「行列Aの変換」において行列どうしの掛け算がありますが、Dが対角 行列であるため、実際の計算は行列とベクトルの掛け算相当です。

 非対称行列の場合は、固有値計算の収束性が対称行列より劣ります。そのため、本ソフ トでは、アーノルディ法で生成した小次数のヘッセンベルグ行列に対してもバランス処理 を任意回数実施可能としています。

 元行列のバランス処理と小行列のバランス処理を併せて実行することにより、元行列の 要素間で絶対値に大きなレベル差がある非対称行列の場合に、精度良く算出できる固有値 の個数(対)を増加できた実例があります。

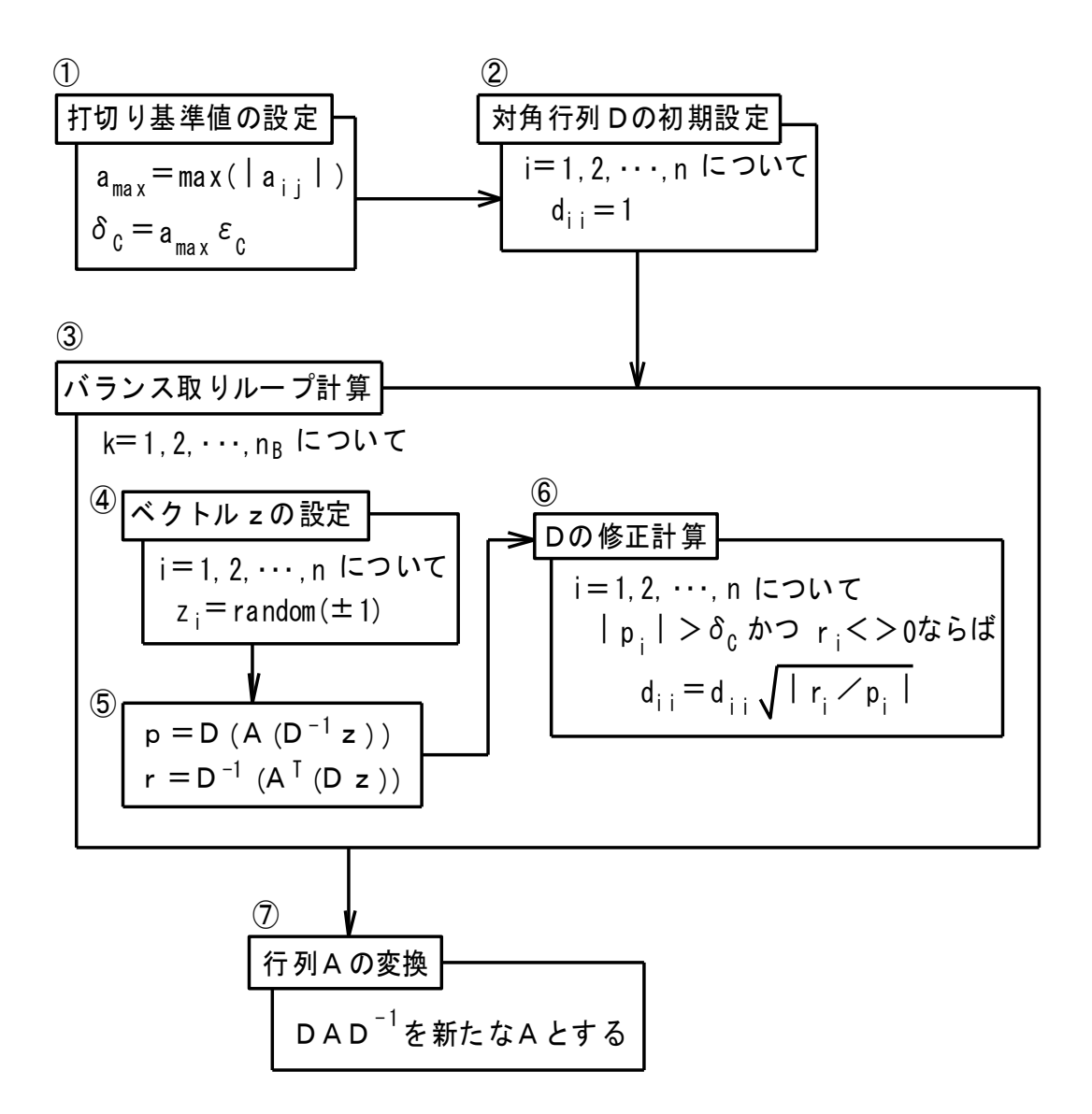

- 注)A、D:行列、 p、r、z:ベクトル それぞれの添え字付き小文字はその要素を示す
	- $A^T$  : Aの転置行列
	- n:上記行列、ベクトルの次数
	- $n_B:$ バランス取りループ回数(例:5)
	- $\varepsilon_c$ : 打切り基準比率 (1E-8を採用)
	- random(±1):ランダムに1か- 1を与える
	- 図2-2 バランス処理の計算フロー図 (クリロフ法)

第3章 固有値計算のパラメーター条件

 固有値計算のパラメーター条件について、表3-1に対称行列と非対称行列をまとめて項目を 示します。パラメーター条件は自動設定かユーザー設定かを選択でき、ユーザー設定を選択 した場合に表3-1の項目の数値を変更設定することができます。また、同表で⑤「消去計算実 施の基準比率(対打切り誤差率)」とは、QR複合方式で上三角行列に変換する消去計算を 行なう際に、消去を実施するかどうかの基準比率で、収束判定の④「計算打切り誤差率」に 対する比を設定します。この2つの設定項目を設けている理由は、消去計算実施の基準比率 を収束判定の計算打切り誤差率より小さく設定するためです。

| 項<br>目               | 対称        | 行列         | 非対称      | 行列      |
|----------------------|-----------|------------|----------|---------|
|                      | ヤコビ法      | ランチョス法     | ハウスホルダー法 | アーノルディ法 |
| ①バランス処理1回当りのループ計算回数  | $\bigcap$ | С          |          |         |
| ②初期のバランス処理の有無        | O         | O          | O        |         |
| 3繰り返し計算の最大回数         | O         |            | ◯        |         |
| 4計算打切り誤差率            | O         | O          | Ω        |         |
| 5消去計算実施の基準比率(対打切り比率) |           |            | Ω        |         |
| 6小行列の最大次数            |           | $\bigcirc$ |          |         |
| ⑦小行列のバランス処理回数        |           |            |          |         |
| 8ベクトル再直交化の基準比率       |           | ◯          |          |         |

表3-1 固有値計算のパラメーター条件の項目

注) 〇:設定対象

「③繰り返し計算の最大回数」は、非対称行列の場合はQR法に適用

第4章 MK型振動固有値の計算方法

4.1 振動解析の方程式 (自由振動)

 有限要素法などを利用して多自由度の振動解析を行なうことができます。静的な構造 解析の基本方程式は、次式で示されます。

 Ku=f (4-1) ただし、K:剛性マトリックス(対称) u:変位ベクトル

f:荷重ベクトル

 他方、動的な自由振動問題の場合、慣性力だけが作用する場合の方程式は次式で示され ます。

$$
K u = -M \frac{d^2 u}{dt^2}
$$
 (4-2)

ただし、M:質量マトリックス(対称、正定値)

注) 正定値行列とは、ゼロベクトル以外のいなかるベクトル x に対し ても、2次形式xTMx>0になる行列です。 正定値行列の固有値は すべて正となります。

なお、上付きの「は転置を意味します(以下同様)。

t:時間

本問題の一般解は次式で表わされます。

 $u = (a \sin \omega t + b \cos \omega t) x$  (4-3)

 $\hbar$ だし、 $\omega$ : 固有角速度 ( $2\pi$ で割ると固有振動数)

x:固有ベクトル

a、b:任意定数

(4-3)式を(4-2)式に代入すると、次式が得られます。

 $K x = \lambda M x$  (4-4)

ただし、λ:固有値

 $\lambda = \omega^2$  (4-5)

 すなわち、(4-4)式の固有値λと固有ベクトルxを算出できれば、(4-3)式の解ベクトル uが得られます。このように慣性力だけが作用する場合の振動固有値問題をMK型と 呼びます。

4.2 固有値計算の解法

 Mk型は(3-4)式における実数の固有値λおよび固有ベクトルxを算出する問題となり ます。算生会のソフトでは、算出する固有値の個数は、絶対値の大きい順または小さい順 に任意に設定できるようにしています。

 (4-4)式で示される本問題の解法としては、Mを左辺に移して標準固有値問題(対称行列 1個の問題)に変換して解きます。そのため、行列Mをコレスキー(Cholesky)分解して、 次式で表わします。

 $M=U^{T}U$  (4-6)

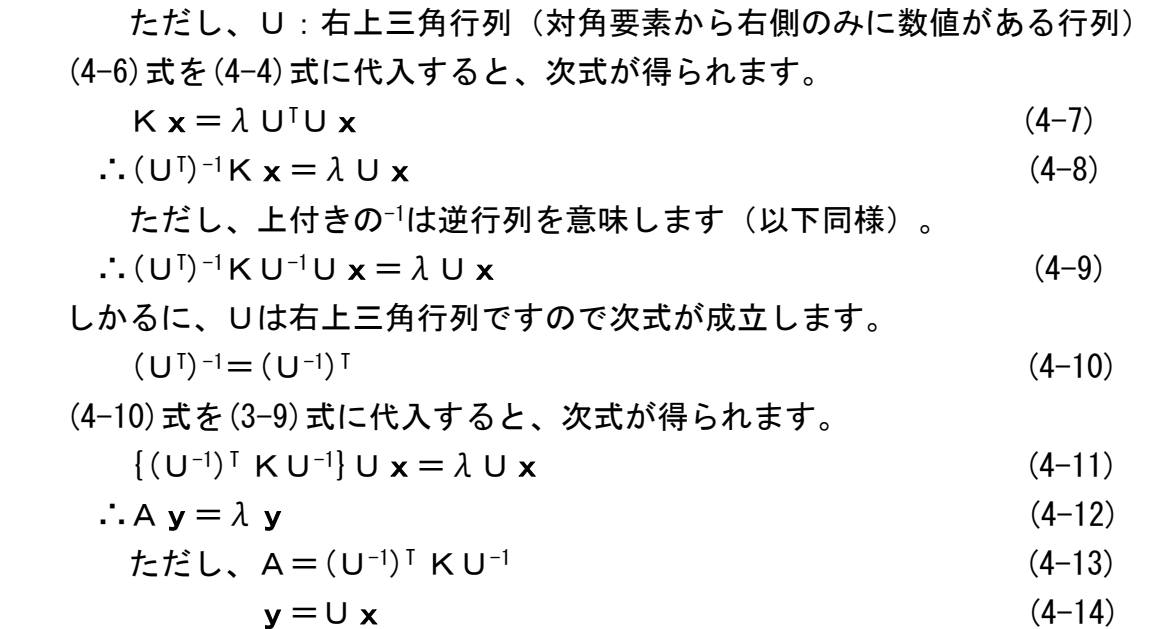

 従って、本問題は、(4-12)式に示される対称行列の標準固有値問題に帰着されます。 対称行列の標準固有値問題の解法は第1章を参照してください。

# 4.3 コレスキー分解の計算式 (5)

 行列Aの次数をn、各要素をaij(i,j=1,2,・・・,n)とします(以降も同様)。Aが正定値 行列の場合に、次式のように左下三角行列L、または右上三角行列Uにより積の形に分解 でき、これをコレスキー分解と言います。

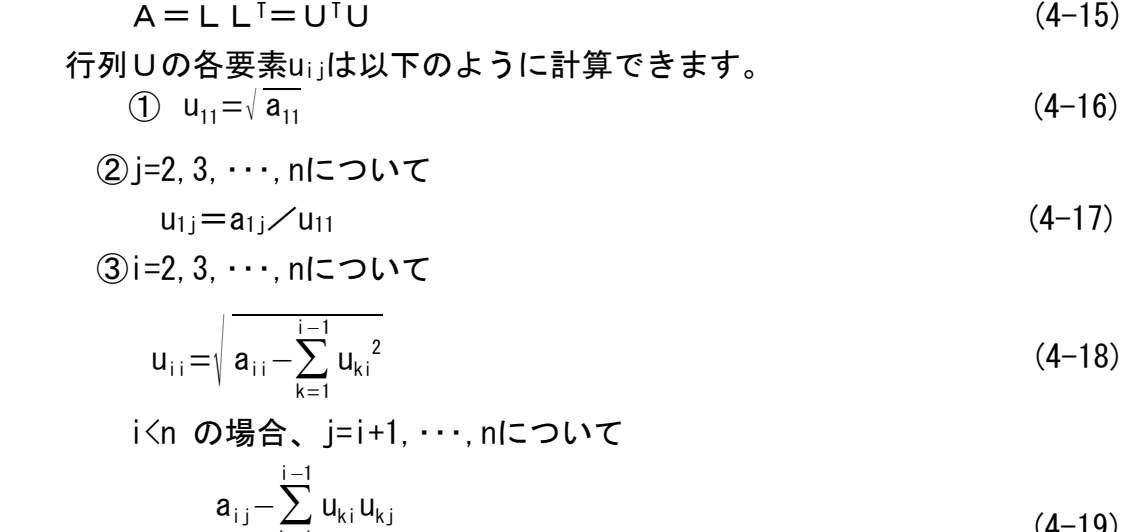

$$
u_{ij} = \frac{a_{ij} - \sum_{k=1}^{i} u_{ki} u_{kj}}{U_{ij}}
$$
 (4-19)

第5章 MCK型振動固有値の計算方法

5.1 振動解析の方程式 (自由振動)

慣性力と減衰力が加わる場合の方程式は次式で示されます。

$$
K u = -M \frac{d^2 u}{dt^2} - C \frac{du}{dt}
$$
 (5-1)

 ただし、K:剛性マトリックス(対称) M:質量マトリックス(対称、正定値) C:減衰マトリックス(対称) u:変位ベクトル t:時間 本問題の基本解は次式で表わされます。  $u = e^{\mu t} z$  (5-2)  $\hbar L$ だし、 $\mu$ : 固有値 (複素数)  $\mu = \alpha + i \beta$  (5-3)  $\alpha$ 、 $\beta$ :実数 i:虚数記号(以下同じ) z:固有ベクトル(複素数)  $z = x + i y$  (5-4) **v** y: 実**粉ベ**クトル

(5-2)式を(5-1)式に代入すると、次式が得られます。

 $\mu^2$ M z +  $\mu$  C z + K z = 0 (5-5)

 すなわち、(5-5)式の固有値μと固有ベクトルzを算出できれば、(5-2)式の解ベクトル uが得られます。このように慣性力と減衰力が作用する場合の振動固有値問題をMCK型 と呼びます。

 上記の固有値μと固有ベクトルzについては、それらが複素数の場合は、必ず共役複素 数の  $\frac{1}{\mu}$  と  $\frac{1}{z}$  が対の解となるので、(5-2)式のかわりに次式を作成します。

 u=e μtze μ ━ t z ━ (5-6) (5-6)式に(5-3)式、(5-4)式を代入して整理すると、次式が得られます。

$$
\mathbf{u} = e^{\alpha t} (\cos \beta t \cdot \mathbf{x} - \sin \beta t \cdot \mathbf{y}) \tag{5-7}
$$

 ここで、次式によるベクトルsを定義します。  $s = \mu z$  (5-8) (5-8)式により、(5-5)式の第1項と第2項のμzをsに変換すると次式となります。  $\mu$  M s + C s + K z = 0 (5-9)  $\therefore -Kz - Cs = \mu Ms$  (5-10)  $\therefore -M^{-1}Kz-M^{-1}Cs=u s$  (5-11) (5-8)式と(5-11)式をまとめて行列方程式で表わすと次式となります。  $\begin{array}{c|cc} & \mathsf{O} & \mathsf{E} \\ \mathsf{-M}^{-1}\mathsf{K} & \mathsf{-M}^{-1} \end{array}$  $\begin{bmatrix} 0 & E \\ -M^{-1}K & -M^{-1}C \end{bmatrix} \begin{bmatrix} z \\ s \end{bmatrix} = \mu \begin{bmatrix} z \\ s \end{bmatrix}$  $\overline{s}$  $(5-12)$ 

ただし、E:単位行列(以下同様)

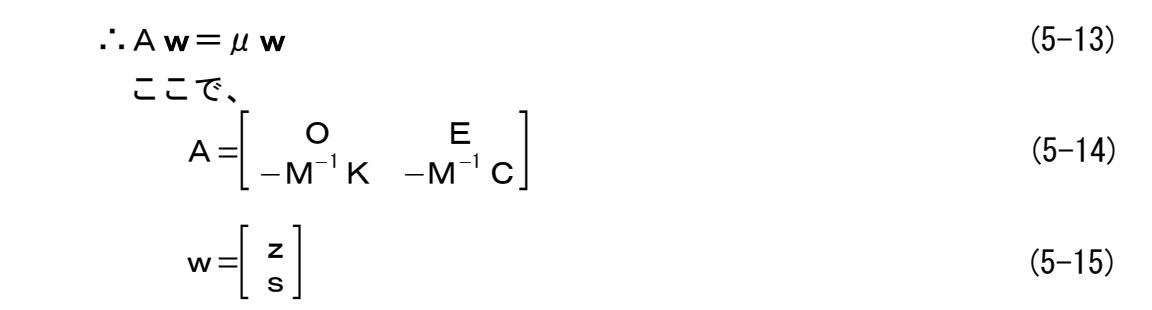

従って、本問題は、(5-13)式に示される非対称行列の標準固有値問題に帰着されます。

 MCK型の特別なケースとして、比例減衰の場合があります。比例減衰とは次式のよう に、減衰マトリックスCが質量マトリックスMと剛性マトリックスKに比例した式で表わ されるものです。

 $C = aM + bK$  (5-16) ただし、a、b:比例定数

# (5-16)式を(5-5)式に代入し、ベクトルzのかわりにxとおくと次式となります。

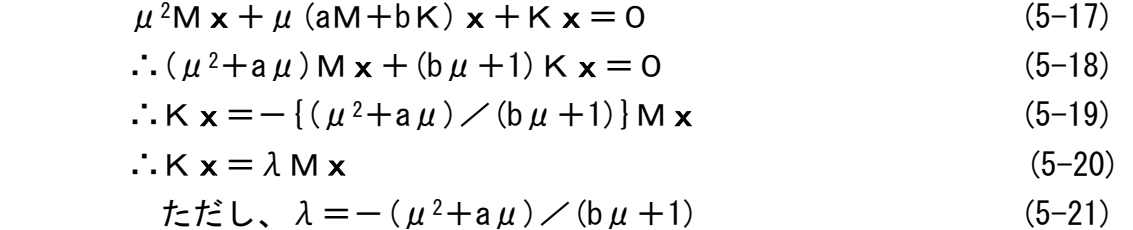

 すなわち、(5-20)式のMK型振動固有値問題に帰着します。そして、同式の実数固有値 λが求まったら、(5-21)式を次のようにμの2次方程式に展開してMCK型としての固有値 μを算出します。

$$
\mu^{2} + (a+b\lambda)\mu + \lambda = 0
$$
\n
$$
\therefore \mu = \frac{-(a+b\lambda)\pm\sqrt{(a+b\lambda)^{2}-4\lambda}}{2}
$$
\n(5-23)

 $\tau$ なお、(5-23)式でμは根号内の正負により実数または複素数となります。

# 5.2 固有値計算の解法

 $MC$ K型は(5-13)式における複素数の固有値 $\mu$ および固有ベクトルzを算出する問題と なります。ただし、上述の比例減衰の場合は、(5-20)式における実数の固有値λおよび 固有ベクトルxを算出し、さらに(5-23)式により複素数の固有値μを再計算する問題と なります。この比例減衰のMCK型の解法は、(5-23)式以外はMK型と同じですので、 ここでは省略します。

 また、算生会ソフトでは、算出する固有値の個数(対)は、絶対値の大きい順または 小さい順に任意に設定できるようにしています。

先ず、(5-13)式のベクトルwをzに書き換えて、次式により非対称行列の標準固有値

 問題を再定義します。ただし、(5-13)式の行列Aは、元の質量マトリックス等の次数nに 対して、次数が倍の2nになっていますが、一般化のため次式では2nをnに置き換えて表現し ます。

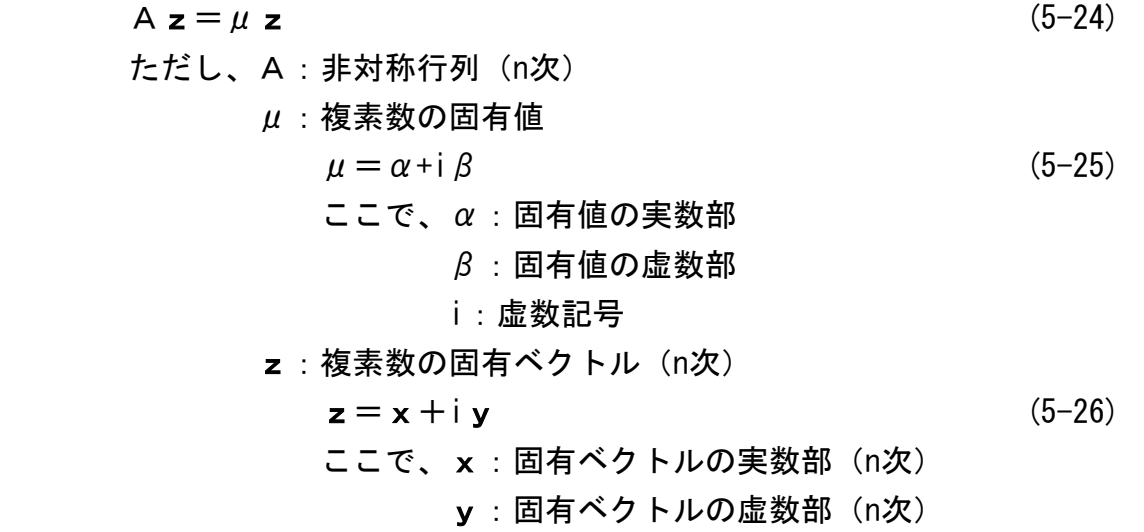

 標準固有値解析では、(5-24)式について、固有値μと固有ベクトルzを算出します。 非対称行列の場合は、固有値が実数になったり複素数になったりします。それはn次方程式 の根が実数もあれば虚数もあるということと同じです。また、固有値に応じて固有ベクト ルも実数か複素数になります。そのため、固有値μと固有ベクトルzはそれぞれ(5-25)式、 (5-26)式のように実数部と虚数部に分けて表わします。

なお、MCK型振動固有値問題の場合、一般に固有値は複素数となります。

 非対称行列の標準固有値問題の解法は第2章を参照してください。なお、固有値の大きさ の順序を逆にして、固有値1/μを計算する場合は、(5-12)式を次式のように変形します。

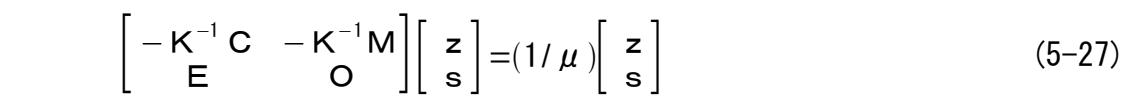

 $\sim$ 

[参考文献]

- <A>BASIC言語
	- A1)「Microsoft Visual Basic プログラミング ガイド」、 マイクロソフト(株)、1997
	- A2)「実力アップ Visual Basic.NET 基礎編」、川口 輝久、 (株)技術評論社、2003
	- A3)「Visual Basic 応用プログラミング」、林 晴比古、 ソフトバンク(株)、1997
	- A4)「Visual Basic for Windows プログラミング・パーツ」、河西 朝雄、 (株)ナツメ社、1994
	- A5)「かんたんプログラミング Visual Basic.NET 応用編」、田中 亨、 (株)オーム社、2002
	- A6)「Visual Basic リファレンス・ブック」、相沢 文雄、 (株)ナツメ社、1994
	- A7)「プログラミング Visual Basic.Net Vol.2 活用編」、Francesco Balena、 (株)ドキュメントシステム 訳、日経BPソフトプレス、2002
	- A8)「Visual Basic 2005 [実践]プログラミングテクニック」、谷尻 かおり、 技術評論社、2007
- <B>数値計算・グラフィックス
	- B1)「数学公式・数表ハンドブック」、スピーゲル 著、氏家 勝巳 訳、 マグロウヒル ブック(株)、1984
	- B2)「数値解析とその応用」、名取 亮、 コロナ社、1992
	- B3)「線形計算」、名取 亮、 朝倉書店、1993
	- B4)「Templates for the Solution of Algebraic Eigenvalue Problems」、Zhaojun Bai他、 Society for Industrial and Applied Mathematics、2000
	- B5)「Visual Basicによる固有値計算&振動解析プログラム」、黒田 英夫、 CQ出版社、2003

<C>有限要素法・差分法・工学一般

- C1)「マトリックス有限要素法」、O.C.Zienkiewicz 他、吉識 雅夫 監訳、 (株)培風館、1970
- C2)「有限要素プログラミング」、E.Hinton 他、川井 忠彦 監訳、 丸善(株)、1981
- C3)「流体解析への有限要素法の応用」、J.J.Connor 他、奥村 敏恵 監訳 サイエンス社、1981
- C4)「マイコンによる有限要素解析」、戸川 隼人、 (株)培風館、1982
- C5)「有限要素法による振動解析」、戸川 隼人、 サイエンス社、1997
- C6)「The Finite Element Method (Linear Static and Dynamic Finite Element Analysis」、Thomas J.R.Hughes、 Dover Publications、2000